# Anleitung zur Erstellung graphischer Buslinien im HammWiki **Erstellt durch Daniel Lensing / Stand: 14.07.2010**

#### **Inhalt**

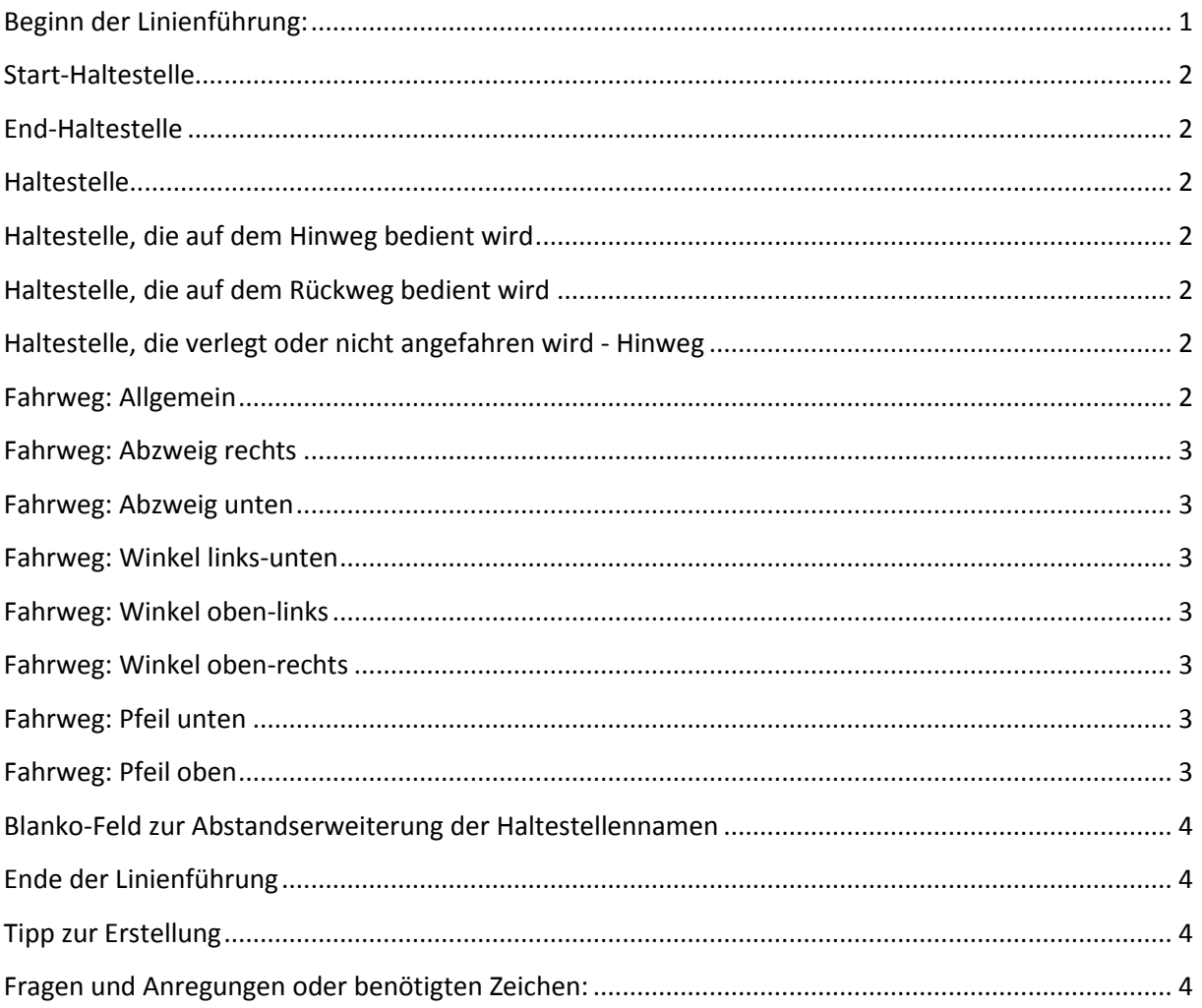

# <span id="page-0-0"></span>Beginn der Linienführung:

Als erstes wird die Vorlage definiert: {{Linienverlauf}}  $\left| -\right|$ 

Jede Haltestellen-Zeile beginnt mit:  $\prime$ und wird der entsprechenden Vorlage Beispiel: /{{LinieHSTstart}}

Die einzelnen Haltestellen werden mit der folgenden Zeichenfolge getrennt:  $\left| -\right|$ 

# <span id="page-1-0"></span>**Start-Haltestelle**

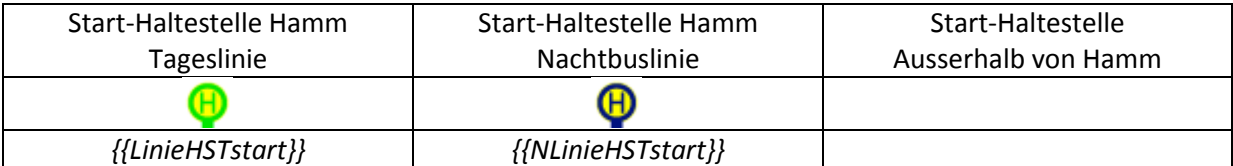

# <span id="page-1-1"></span>**End-Haltestelle**

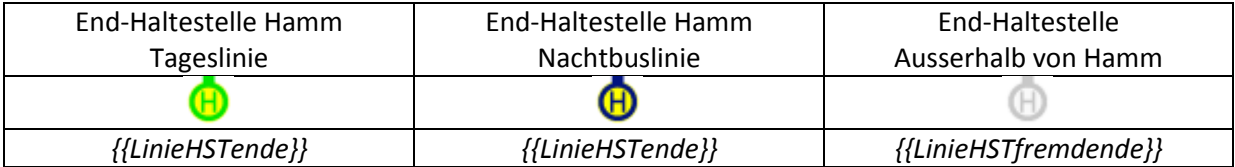

#### <span id="page-1-2"></span>**Haltestelle**

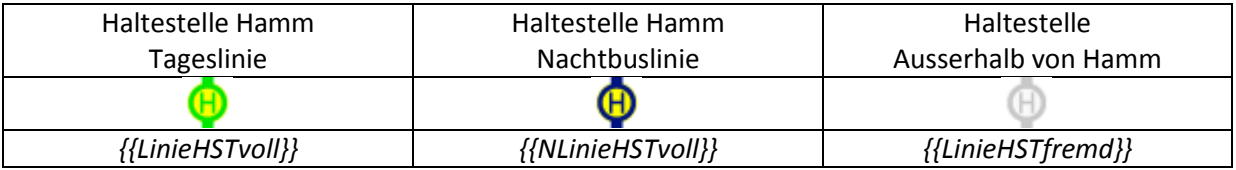

# <span id="page-1-3"></span>**Haltestelle, die auf dem Hinweg bedient wird**

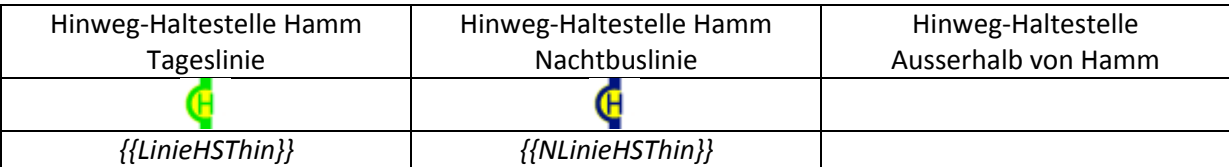

# <span id="page-1-4"></span>**Haltestelle, die auf dem Rückweg bedient wird**

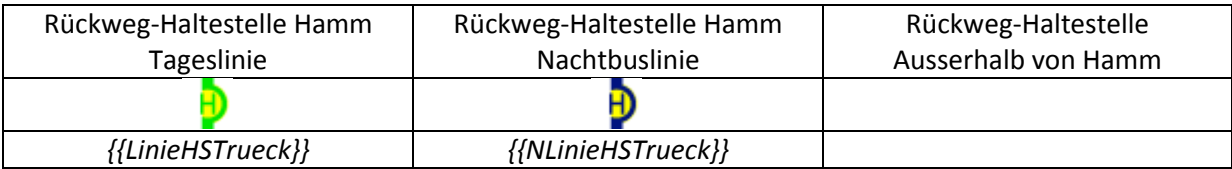

# <span id="page-1-5"></span>**Haltestelle, die verlegt oder nicht angefahren wird - Hinweg**

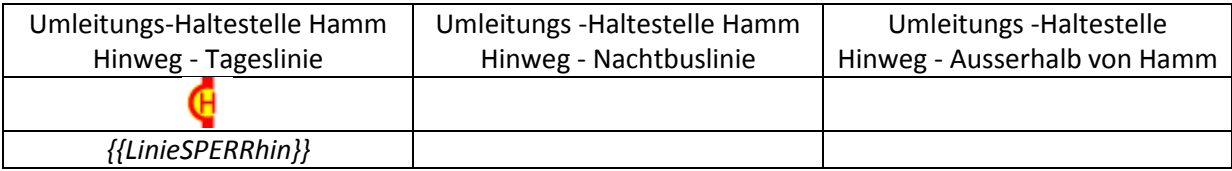

# <span id="page-1-6"></span>**Fahrweg: Allgemein**

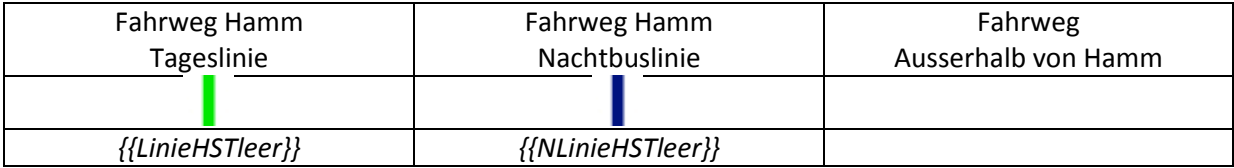

# <span id="page-2-0"></span>**Fahrweg: Abzweig rechts**

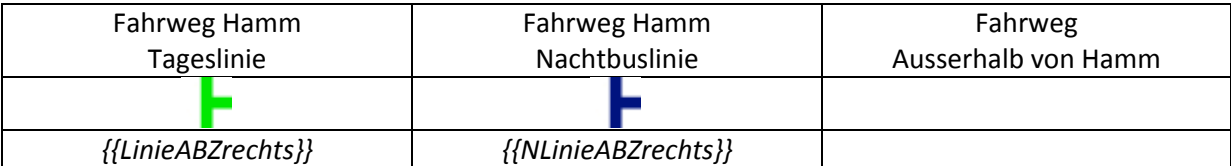

# <span id="page-2-1"></span>**Fahrweg: Abzweig unten**

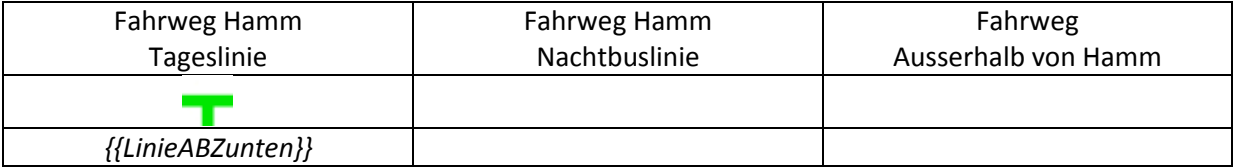

# <span id="page-2-2"></span>**Fahrweg: Winkel links-unten**

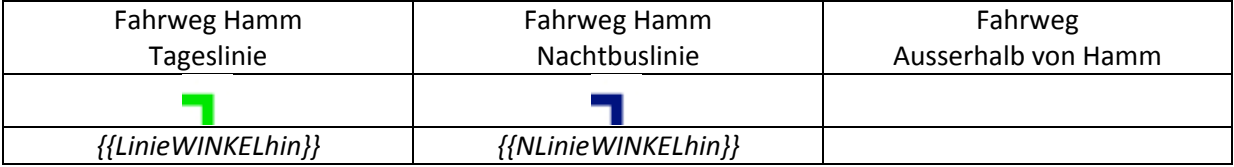

# <span id="page-2-3"></span>**Fahrweg: Winkel oben-links**

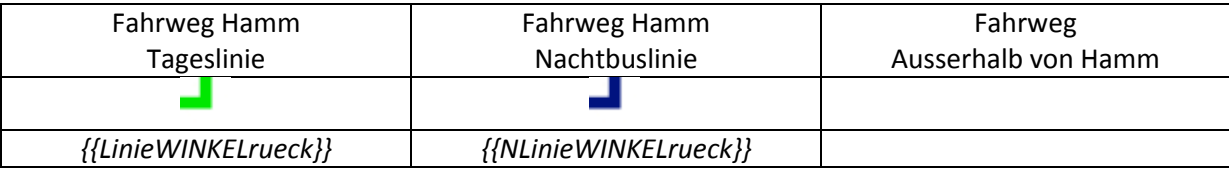

# <span id="page-2-4"></span>**Fahrweg: Winkel oben-rechts**

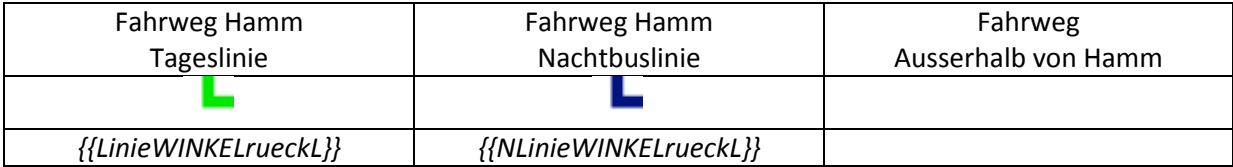

#### <span id="page-2-5"></span>**Fahrweg: Pfeil unten**

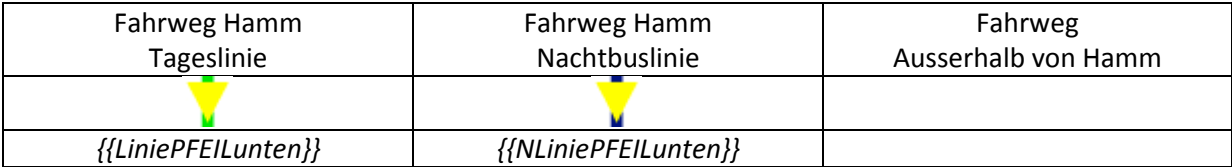

# <span id="page-2-6"></span>**Fahrweg: Pfeil oben**

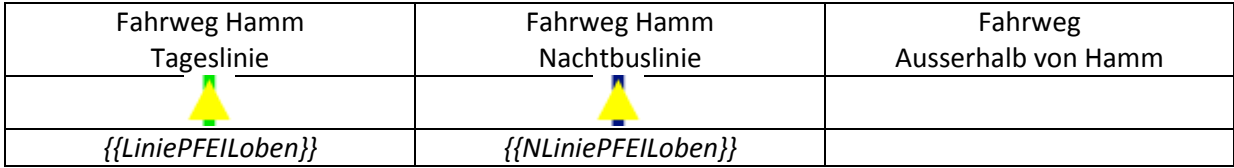

#### <span id="page-3-0"></span>**Blanko-Feld zur Abstandserweiterung der Haltestellennamen**

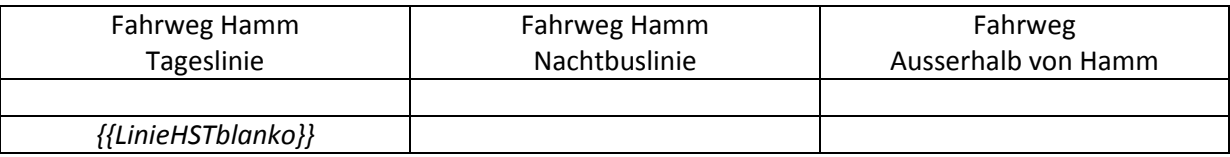

#### <span id="page-3-1"></span>**Ende der Linienführung**

Die Linienführung muss einfach mit den folgenden Zeichen enden, da sonst die Webseite einen Fehler erhält und manch ein Browser Probleme hat:

|}

# <span id="page-3-2"></span>**Tipp zur Erstellung**

Am einfachsten man fängt erst einmal an zu bauen beziehungsweise man holt sich Anregungen von anderen Linien. Empfehlen würde ich folgenden beiden Linien:

Linie 30/31: Man hat dort im unteren Bereich einfache Standard-Linien, muss aber auch schon mit unterschiedlichen Linienwegen arbeiten [http://www.hammwiki.de/wiki/Linie\\_30/31](http://www.hammwiki.de/wiki/Linie_30/31)

Linie 21/22/R41: Bei der Linienführung gibt es einen komplexeren Aufbau. Dort gibt es auch einen Ast, der außerhalb von Hamm führt

[http://www.hammwiki.de/wiki/Linie\\_21/22/R41](http://www.hammwiki.de/wiki/Linie_21/22/R41)

# <span id="page-3-3"></span>**Fragen und Anregungen oder benötigten Zeichen:**

Bitte hinterlasst diese einfache auf der Diskussionsseite meines Profils [http://www.hammwiki.de/wiki/Benutzer\\_Diskussion:DLensing](http://www.hammwiki.de/wiki/Benutzer_Diskussion:DLensing)